# **Hinweise zur Gestaltung von Hausarbeiten, Bachelorarbeiten und Masterarbeiten**

**Ralf Koppmann** 

**Fachbereich C - Physik Bergische Universität Wuppertal** 

> 2. überarbeitete Version November 2008

# **Inhaltsverzeichnis**

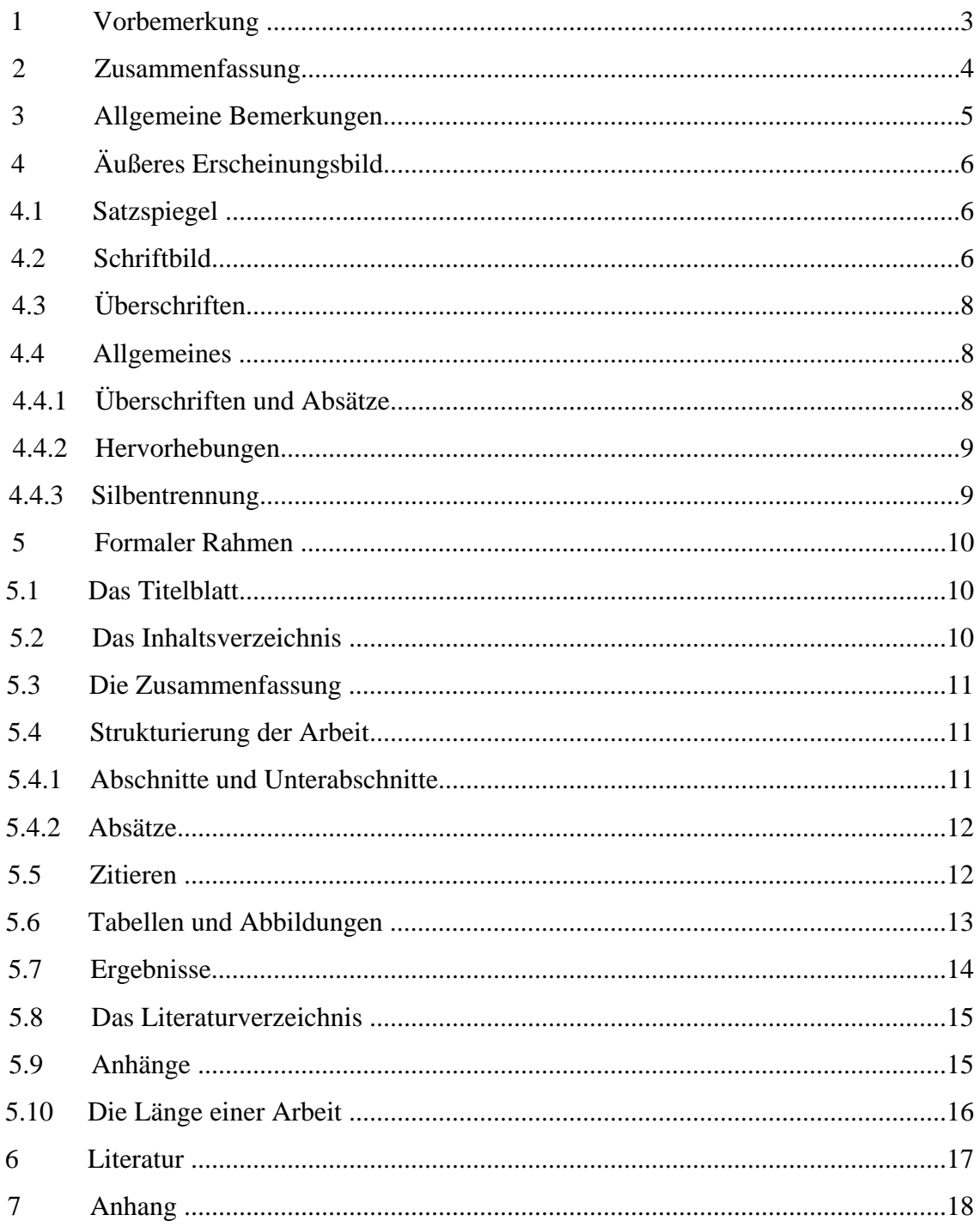

# **1 Vorbemerkung**

Diese Version der Hinweise zur Gestaltung von Hausarbeiten, Bachelorarbeiten und Masterarbeiten stammt vom November 2008. Die Hinweise werden in unregelmäßigen Abständen aktualisiert. Die jeweils aktuelle Version steht zum Herunterladen in Form einer PDF-Datei im Internet zur Verfügung: www.atmos.physik.uni-wuppertal.de/studium.

Für kritische Rückmeldungen bin ich stets dankbar. Bitte schicken Sie einfach eine Nachricht an koppmann@uni-wuppertal.de. Ihre Rückmeldungen werden in der nächsten Version ihren Niederschlag finden.

Die vorliegenden Hinweise zur Gestaltung von Hausarbeiten, Bachelorarbeiten und Masterarbeiten enthalten wesentliche Teile eines Skripts mit ähnlicher Zielsetzung von Axel Buchner, Heinrich-Heine-Universität, Düsseldorf, dem ich für die Erlaubnis danke, diese Teile verwenden zu dürfen. Christian Linke danke ich für die kritische Durchsicht des Textes und zahlreiche Verbesserungsvorschläge.

# 2 **Zusammenfassung**

Die vorliegende Arbeit erläutert die wichtigsten Gestaltungsmerkmale, die schriftliche Arbeiten im Rahmen des Physikstudiums aufweisen sollen. Diese Merkmale umfassen sowohl das äußere Erscheinungsbild der Arbeit als auch formale Kriterien, denen eine wissenschaftliche Arbeit genügen muss.

## **3 Allgemeine Bemerkungen**

Die Bedeutung der Gestaltung von schriftlichen Arbeiten wird von Studierenden häufig unterschätzt. So kommt es etwa immer wieder zu Erstaunen oder gar Ärger, wenn eine z.B. schriftliche Arbeit ohne Literaturverzeichnis gar nicht erst angenommen, geschweige denn gelesen wird. Tatsächlich sollte dies aber nicht erstaunlich oder ärgerlich sein, denn eine Arbeit ohne Literaturverzeichnis kann keine wissenschaftliche Arbeit sein und ist daher nicht akzeptabel.

Im Folgenden werden wichtige Gestaltungsmerkmale von schriftlichen Arbeiten im Rahmen des Physikstudiums kurz besprochen. Die Darstellung beginnt mit dem äußeren Erscheinungsbild und präsentiert dann Kriterien für den korrekten formalen Rahmen einer Arbeit (angefangen vom Titelblatt bis hin zu den Anhängen).

Nicht alle Regeln der Manuskriptgestaltung, die wir im folgenden ansprechen werden, sind von so zentraler Bedeutung wie die Notwendigkeit der Erstellung eines Literaturverzeichnisses. Hält man sich jedoch an die hier geschilderten Vorgaben, so ist sichergestellt, dass eine negative Bewertung oder die Rückgabe der Arbeit zumindest nicht durch formale Mängel verursacht werden kann. Im Anhang findet sich eine Liste mit Punkten, die Sie überprüfen sollten, bevor Sie Ihre Arbeit abgeben.

Oberstes Leitprinzip innerhalb einer Arbeit ist Konsistenz. Genauso wie eine Arbeit inhaltlich widerspruchsfrei sein sollte, so sollte sie auch in formaler Hinsicht einheitlich gestaltet sein. Hat man sich also einmal für eine bestimmte Gestaltungsregel entschieden, so ist diese Regel in der ganzen Arbeit durchgängig beizubehalten. Dieses Leitprinzip wird besonders dann leicht verletzt, wenn eine Arbeit von mehreren Personen in Kooperation erstellt wird (z.B. beim Projektpraktiumsbericht). Hier wird man also besonders vorsichtig sein und sehr sorgfältig auf Einheitlichkeit achten müssen. Der Wechsel von Gestaltungsregeln verwirrt beim Lesen, stört den Lesefluss oder verhindert gar das Verständnis.

Einheitlichkeit ist auch bei der Verwendung von Fachbegriffen oberstes Gebot. Es ist für Leser sehr verwirrend, wenn derselbe Sachverhalt mit verschiedenen Fachbegriffen bezeichnet wird. Dies gilt auch für das Hin- und Herwechseln zwischen englischen und deutschen Fachbegriffen: Es sollte tunlichst unterbleiben.

Generell sollten Sie übrigens versuchen, in einer deutschsprachigen Arbeit auch deutsche Fachbegriffe zu verwenden, sofern sie existieren (was öfter der Fall ist als man denkt!). Wenn Sie meinen, einen englischen Begriff unter gar keinen Umständen vermeiden zu können, dann sollten Sie ihn durch Kursivsetzen kennzeichnen.

# **4 Äußeres Erscheinungsbild**

In diesem Abschnitt werden wir uns zunächst mit Fragen zum Manuskript beschäftigen. Der Unterabschnitt 4.1 behandelt die Aufteilung einer Seite (den sogenannten Satzspiegel), Unterabschnitt 4.2 das Schriftbild, Unterabschnitt 4.3 die Gestaltung von Überschriften verschiedenen Grades und Unterabschnitt 4.4 schließlich erläutert einige typographische Grundregeln.

#### **4.1 Satzspiegel**

Es sollte ein 1,5-zeiliger Zeilenabstand gewählt werden. Bei Texten, die einzeilig geschrieben werden sollen, sollte (wie bei diesem Text) der Abstand auf (genau) 15 Pkt. eingestellt werden, damit der Text noch einigermaßen gut lesbar bleibt. Seitenränder von 2,5 bis 3 cm reichen aus. Abbildung 1 gibt ein Beispiel für einen akzeptablen Satzspiegel. Eine Kopfzeile mit einer kurzen Kennzeichnung der Arbeit oben links auf jeder Seite ist nützlich (aber nicht zwingend notwendig). Die Seitenzahl kann auf jeder Seite entweder oben rechts in der Kopfzeile platziert werden oder wie in diesem Fall unten rechts. Eine Ausnahme bildet das Titelblatt, das keine Kopfzeile und auch keine Seitenzahl trägt. Die Seitenzählung beginnt aber mit dem Titelblatt. Die Schrift (siehe dazu den nächsten Abschnitt) in der Kopfzeile sollte etwas kleiner als die im Text sein.

Fußnoten<sup>1</sup> erhalten Hinweiszahlen im laufenden Text, die vom Anfang bis zum Ende des Beitrags durchnummeriert werden. Die entsprechende Anmerkung soll unten auf die gleiche Seite plaziert werden (und nicht am Textende). Fußnoten sind einzeilig und in einer kleineren Schrift als der Haupttext gesetzt. Allerdings sollten Fußnoten nur äußerst sparsam eingesetzt werden.

#### **4.2 Schriftbild**

Es versteht sich von selbst, dass schriftliche Arbeiten getippt werden müssen, und zwar mit Hilfe eines Textverarbeitungsprogramms auf einem Computer. Wenn Sie es noch nicht getan haben, dann sollten Sie sich also möglichst bald in die Benutzung von Textverarbeitungssystemen einarbeiten. Vor allem ist der flüssige Umgang mit Computern – und zwar nicht nur mit Textverarbeitungsprogrammen – heutzutage eine unverzichtbare Kulturtechnik.

1

<sup>&</sup>lt;sup>1</sup> Fußoten sparsam einsetzen !

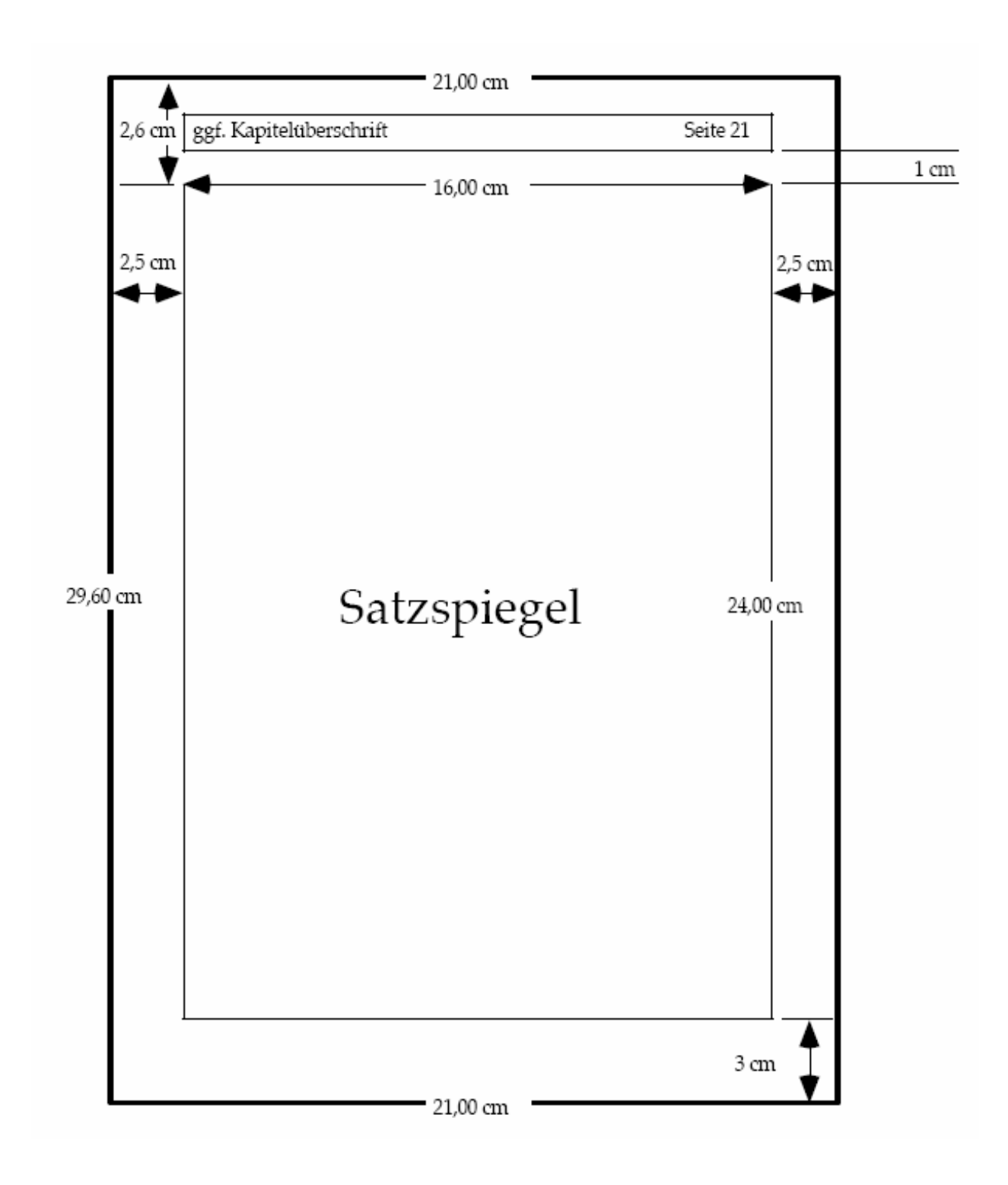

Abbildung 1: Ein Beispiel für einen akzeptablen Satzspiegel. Die Abbildung gibt aber nur Richtwerte vor, an die Sie sich nicht sklavisch halten müssen.

#### **4.3 Überschriften**

Die folgenden Beispiele sollen erläutern, wie Überschriften verschiedenen Grades (Überschrift 1, 2, …) aussehen können und voneinander getrennt werden sollen. Zudem wird geklärt, in welchem Verhältnis dazu der normale Text steht.

#### Überschrift 1 **(14 Pkt fett):**

#### **1 Einführung**

 Hier beginnt der zugehörige Absatz in normaler Schriftgröße (12 Pkt) und einem eineinhalbzeiligen Abstand.

Überschrift 2 **(12 Pkt fett):**

#### **1.1 Der Stand der Forschung**

Hier beginnt der zugehörige Absatz in normaler Schriftgröße (12 Pkt)…

Überschrift 3 (12 Pkt):

1.1.1 Die Forschungen am CERN

Hier beginnt der zugehörige Absatz in normaler Schriftgröße (12 Pkt)…

#### **4.4 Allgemeines**

Trotz der großartigen Möglichkeiten der modernen Textverarbeitung auf dem Rechner erscheinen viele Manuskripte in einer eher dürftigen Aufmachung. Natürlich erwartet niemand von Ihnen, dass Sie perfekte setzerische Arbeit leisten. Ein paar einfache Grundregeln sollten dennoch beherzigt werden, damit unser Manuskript nicht völlig stümperhaft aussieht.

4.4.1 Überschriften und Absätze

Auf eine Überschrift folgt nie unmittelbar eine weitere Überschrift niedrigeren Grades, sondern immer ein Absatz mit Fließtext. Ein Absatz besteht immer aus mehreren Sätzen, niemals aus nur einem einzelnen Satz.

#### 4.4.2 Hervorhebungen

Im laufenden Text wird nichts unterstrichen und nichts fett geschrieben. Hervorhebungen erfolgen nur durch Kursivsetzen (dadurch ändert sich der *Grauwert* einer Seite nicht).

#### 4.4.3 Silbentrennung

Moderne Textverarbeitungsprogramme bieten in aller Regel gut brauchbare Hilfen für die Silbentrennung an. Machen Sie unbedingt davon Gebrauch. Vor allem dann, wenn Sie Ihren Text im Blocksatz formatiert haben, können sonst stark unterschiedliche und teilweise sehr große Wortzwischenräume entstehen. Diese sind nicht nur hässlich, sie behindern auch den flüssigen Ablauf der Sakkaden beim Lesen.

## **5 Formaler Rahmen**

Texte, die im Rahmen des Bachelor/Masterstudiums Physik zu erstellen sind (Hausarbeiten, Praktikumsberichte, Bachelorarbeiten, Masterarbeiten), bestehen aus einem Titelblatt (Seite 1), einem Inhaltsverzeichnis (Seite 2), einer knappen, maximal 150 Worte umfassenden Zusammenfassung auf einer separaten Seite (Seite 3) und der eigentlichen wissenschaftlichen Arbeit, eventuell ergänzt um einen oder mehrere Anhänge. Die eigentliche wissenschaftliche Arbeit beginnt also fast immer auf Seite 4.

Einleitungen einer wissenschaftlichen Arbeit haben immer zwei Hauptfunktionen: Sie führen an das Thema der Arbeit heran und präsentieren einen Überblick über die gesamte Arbeit. Eine gute Einführung schlägt eine Brücke zwischen dem vermuteten Wissensstand des Lesers und dem Inhalt, den der Autor vermitteln will. Als Leser kommen dabei nicht nur Lehrende in Frage. Auch andere Studierende mit vergleichbarem Ausbildungsniveau sollten die Arbeit verstehen können. In jedem Fall muss durch die Einleitung klar werden, welches Vorwissen zu aktivieren ist, wenn man die Arbeit verstehen will, und wofür bzw. in welchem Kontext der Inhalt der Arbeit wichtig ist. Ferner sollte der Aufbau der Arbeit von vornherein klar sein. So können die einzelnen Abschnitte besser aufeinander bezogen und eingeordnet werden. Die Arbeit kann dann auch flüssiger gelesen und besser verstanden werden. Einen guten Überblick über das Verfassen wissenschaftlicher Texte finden Sie in Alley (1996). Übrigens, für den äußerst wahrscheinlichen Fall, dass Sie Ihre Ergebnisse auch in einem Vortrag präsentieren müssen: Vom selben Autor gibt es auch ein Buch zu diesem Thema (Alley, 2003).

#### **5.1 Das Titelblatt**

Das Titelblatt der vorliegenden Arbeit kann als Beispiel dienen. Es muss deutlich werden, welchen Titel die Arbeit trägt sowie von wem und an welcher Institution sie erstellt wurde. Bei Hausarbeiten ist weiterhin wichtig, in welchem Semester (z.B. Wintersemester 2007/2008), im Rahmen welcher Lehrveranstaltung und bei welcher Dozentin bzw. bei welchem Dozenten sie angefertigt wurden. Bei Hausarbeiten muss angegeben werden, wie man die Autorinnen oder Autoren der Arbeit erreichen kann (Anschrift, Telefon, E-Mail-Adresse). Bei Bachelor- und Masterarbeiten ist die Form der Titelseite meist vorgegeben. Der Titel muss ohne weitere Erläuterungen für jede Person mit vergleichbarer Ausbildung verständlich sein und den Inhalt der Arbeit treffend wiedergeben.

#### **5.2 Das Inhaltsverzeichnis**

Ein Inhaltsverzeichnis ist für den Leser einer Arbeit eine hilfreiche Angelegenheit. Alle Abschnitte der Arbeit müssen hier samt Abschnittsnummerierung und Seitenzahl aufgeführt werden. Seite 2 der vorliegenden Hinweise gibt ein Beispiel. Autoren- und Stichwortverzeichnisse sind nur bei Büchern sinnvoll, bei Hausarbeiten und Abschlussarbeiten nicht üblich und auch nicht notwendig.

#### **5.3 Die Zusammenfassung**

Die wichtigsten Themen und Ergebnisse der Arbeit müssen hier so knapp wie möglich zusammengefasst werden, so dass man sich schnell einen Überblick darüber verschaffen kann, was in der Arbeit beschrieben wird. Die Zusammenfassung sollte so kurz wie möglich gehalten werden. Typischerweise beginnt eine Zusammenfassung mit einem Satz, der das Thema charakterisiert, gefolgt von einigen Sätzen, die wichtige Aspekte der Arbeit betreffen. Der letzte Satz enthält die zentrale Botschaft, die man mit der Arbeit vermitteln möchte.

#### **5.4 Strukturierung der Arbeit**

In diesem Abschnitt werden Strukturierungsmöglichkeiten oberhalb der Satzebene angesprochen. Die Grobstrukturen werden in Unterabschnitt 5.4.1, die Feinstrukturen in Unterabschnitt 5.4.2 beschrieben.

#### 5.4.1 Abschnitte und Unterabschnitte

Eine Arbeit gliedert sich im Regelfall in Abschnitte und Unterabschnitte, die jeweils eigene Überschriften haben. Wie die Arbeit zu strukturieren ist, hängt natürlich vom Inhalt ab. Praktikumsberichte werden also einen anderen Aufbau als Masterarbeiten haben.

Jeder Abschnitt trägt, wie gesagt, eine kurze Überschrift. Vor und nach jeder Überschrift ist ein Abstand zum vorangegangenen und zum nachfolgenden Absatz einzufügen. Der Abstand zum vorangegangenen Absatz (also "nach oben") ist größer als der Abstand zum folgenden Absatz, was die inhaltliche Trennung (nach oben) und die Zugehörigkeit (nach unten) kenntlich macht. Passen nach einer Überschrift nicht noch mindestens eine, besser zwei Zeilen auf die gleiche Seite, sollte man mit der Überschrift eine neue Seite beginnen.

Im Regelfall folgen zwei Überschriften nicht direkt aufeinander<sup>2</sup>. Nach der Überschrift eines Hauptabschnittes wird man sinnvollerweise eine kurze Einführung in das Thema des Hauptabschnittes oder einen kurzen Überblick über die folgenden Unterabschnitte präsentieren. Erst dann folgt die Überschrift des ersten Unterabschnitts. Alle Überschriften sind – wie in diesen Hinweisen – arabisch zu nummerieren, und zwar so, dass Überschriften ersten Grades eine Ziffer, Überschriften zweiten Grades zwei durch einen Punkt getrennte Ziffern usw. erhalten. Allerdings sollte man in der Regel mit drei Abstufungen von Überschriften auskommen. Weitere Untergliederungen verwirren nur und fördern das Verständnis kaum.

Abschnitte und Unterabschnitte werden jeweils der Reihe nach durchnummeriert. Es sollte nicht vorkommen, dass es nur einen (Haupt- oder Unter-) Abschnitt gibt. Alleinstehende Unterabschnitte können oftmals problemlos an den letzten Absatz des übergeordneten Abschnitts angehängt werden. Wo dies unangemessen ist, beginnt man einen neuen Abschnitt auf der Stufe des vorhergehenden Abschnitts.

1

 $2$  Siehe 4.4.1

#### 5.4.2 Absätze

Innerhalb eines Abschnitts gliedert sich der Text in Absätze. Günstig gewählte Absätze erleichtern das Verständnis des Textes. Allerdings sollte ein neuer Absatz auch nicht zu häufig gewählt werden. Absätze verlieren ihre Funktion völlig, wenn sie nur aus einem einzigen Satz bestehen. In der Regel sollten zusammenhängende Gedanken in einem Absatz zusammengefasst werden. Absätze werden durch Abstände voneinander getrennt.

Die Logik der Gedankenführung sollte in und zwischen den Absätzen immer klar erkennbar sein. Insbesondere bedeutet dies, dass Gedankensprünge nicht vorkommen dürfen. Ein neuer Gedanke erfordert einen neuen Absatz. Ebenso sind lange Sätze und komplizierte grammatische Konstruktionen (Passivwendungen, mehrere eingeschobene Relativsätze usw.) nach Möglichkeit zu vermeiden. Derartige Konstruktionen belasten das Arbeitsgedächtnis beim Lesen heftig, verlangsamen dadurch die Lesegeschwindigkeit und behindern das Verständnis.

#### **5.5 Zitieren**

Grundsätzlich müssen für alle Behauptungen, die man in einer Arbeit aufstellt, die Quellen angegeben werden, auf die man sich in der Argumentation stützt. Wörtliche Zitate sollte man in naturwissenschaftlichen Publikationen möglichst vermeiden und nur in absoluten Ausnahmefällen verwenden. Wenn wörtlich zitiert wird, gibt man das Zitat in Anführungsstrichen wieder und stets die Seitenzahl der relevanten Textstelle an (z.B. Müller, 1984, S. 125).

In der Regel wird aber nur der Gedanken einer Arbeit aufgegriffen oder Ergebnisse und/oder Daten einer anderen Arbeit verwendet, oder (üblicherweise) die eigenen Ergebnisse mit denen anderer Arbeiten verglichen. In diesem Fall muss die Quelle in einer wissenschaftlichen Arbeit unbedingt deutlich gemacht werden. Der Regelfall wird sein, dass man einen Artikel oder ein Buch gelesen hat und auf bestimmte Inhalte daraus verweist. Übrigens, man sollte die zitierten Arbeiten auch gelesen und die Aussagen, die man übernimmt, auch geprüft haben und tunlichst vermeiden, Sekundärzitate zu verwenden. Dann ist die Quelle anzugeben und die entsprechende Literaturangabe im Literaturverzeichnis aufzunehmen. Das Zitat sieht dann so aus: … die Details der Apparatur sind in der Literatur beschrieben (Müller, 1984). Oder so: Müller (1984) berichtet von einer ähnlichen Beobachtung …

Zitiert man eine Arbeit von zwei Autoren, werden immer beide angegeben, also (Müller und Schmitz, 1984), bei drei und mehr Autoren wird in der Regel nur der erste ewähnt, dann wäre das Zitat (Müller et al., 1984). Bitte beachten Sie, dass die Arbeiten von verschiedenen Autorengruppen alphabetisch nach erstem Autor und nicht nach dem Veröffentlichungsjahr geordnet werden. Innerhalb einer Autorengruppe werden die Arbeiten aber nach dem Veröffentlichungsjahr sortiert. Die Bezeichnungen "Jahr1a, Jahr1b, Jahr1c" stehen dabei für mehrere Arbeiten eines Autors oder einer Autorengruppe in einem Kalenderjahr, z.B. Müller (1983a, 1983b). Diese Arbeiten werden sowohl im Text als auch im Literaturverzeichnis durch Kleinbuchstaben unmittelbar nach der Jahresangabe auseinandergehalten.

Bei der bisher beschrieben Art zu zitieren (Autor, Jahr) handelt es sich um den so genannten Harvard-Style. In diesem Fällen wird in der Literaturliste neben den bibliografischen Informationen in der Regel auch der Titel der Arbeit angegeben. Diese Art des Zitierens erlaubt eine unmittelbare Suche nach einer Arbeit in der Literaturliste, ohne den Text zu lesen, und durch die Angabe des Titels auch eine Entscheidung, ob die Arbeit unter den gegebenen Suchkriterien überhaupt relevant ist.

In einigen Bereichen der Physik ist eine Durchnummerierung der Zitate durch hochgestellte Zahlen üblich, der so genannte Chicago-Style, (nicht zu verwechseln mit Fußnoten, die in diesem Fall z.B. mit hochgestellten Kleinbuchstaben gekennzeichnet werden sollten). Die zitierten Arbeiten sind dann in der Literaturliste nach den Nummern in der Reihenfolge der Zitierung sortiert. Oft werden hierbei in der Literaturliste nur die bibliografischen Informationen gegeben, nicht aber der Titel. Dies kann einen schnellen Überblick über die zitierte Literatur schwierig machen. Wenn Sie in einem Fachgebiet eine Arbeit schreiben, in dem diese Form des Zitierens üblich ist, sollten Sie sich daran halten. Wenn Sie selber entscheiden können, sollten Sie den Harvard-Style bevorzugen.

#### **5.6 Tabellen und Abbildungen**

Tabellen und Abbildungen sind oftmals eine übersichtliche Form, das auszudrücken, was man sagen möchte. Deshalb sollte davon Gebrauch gemacht werden, vorausgesetzt, die Tabellen oder Abbildungen sind wirklich informationshaltig. Sie sollten außerdem ohne den zugehörigen Text möglichst verständlich sein. Bitte übertreiben Sie es aber nicht: Ein Datenpunkt sollte nicht sowohl in einer Tabelle als auch in einer Grafik illustriert sein – einmal genügt! Außerdem muss nicht wirklich jeder Datenpunkt in einer Abbildung illustriert werden, sondern nur diejenigen Datenpunkte, die für die Bewertung einer inhaltlichen Aussage oder in einer anderen Form wichtig sind.

Tabellen und Abbildungen stehen an geeigneten Stellen im Text der Arbeit und sind fortlaufend nummeriert. Wenn ein Text viele Abbildungen oder Tabellen enthält, kann die Tabellen- und die Abbildungsnummerierung auch abschnittweise erfolgen. So ist es mit weniger Aufwand verbunden, wenn man später noch eine Abbildung oder Tabelle hinzufügen möchte (d.h. man muss weniger Abbildungen oder Tabellen neu durchnummerieren; dieser Punkt entfällt natürlich, wenn man die automatische Nummerierungsfunktion eines Textverarbeitungsprogramms für diesen Zweck verwenden kann). Vor und nach der Abbildung muss ein – für alle Abbildungen gleicher – ungefähr zweizeiliger Abstand zum Text bestehen (dies gilt natürlich nicht für Abbildungen, die in der ersten Zeile einer neuen Seite beginnen oder in der letzten Zeile enden). Zwischen Abbildungstext und Abbildungsunterschrift bleibt eine Zeile frei. In der Abbildungsunterschrift steht zunächst Abbildung X: In der gleichen Zeile folgt der erklärende Text. Die Abbildungsunterschrift ist einzeilig gesetzt und wird mit einem Punkt abgeschlossen.

Abbildungen sollten möglichst einheitlich gestaltet werden, und die verwendete Schrift soll der im laufenden Text entsprechen. Die Schriftgröße kann etwas kleiner als die des laufenden Textes sein (etwa 10 Pkt wie im obigen Beispiel für die Abbildungs*unter*schrift bei 12 Pkt für den laufenden Text). Abbildung 1 liefert ein Beispiel für eine akzeptable Abbildung (und

dieser Satz ist ein Beispiel dafür, wie im Text auf Abbildungen verwiesen wird). Auf ausnahmslos alle Abbildungen und Tabellen muss im Text verwiesen werden. Es darf keine Abbildung oder Tabelle ohne expliziten Verweis im Text geben. Zu diesem Zweck werden Tabellen und Abbildungen ja fortlaufend nummeriert (siehe oben). Ein Beispiel für einen Verweis auf eine Tabelle könnte so aussehen: Tabelle 2 fasst die Ergebnisse zu … zusammen. Formulierungen wie "in der nachfolgenden Tabelle" oder "in der Abbildung auf der nächsten Seite" sind nicht in Ordnung und außerdem unpraktisch: Wenn der Text verändert wird, dann ändert sich auch oft das, was vorher oben, unten, auf der nächsten Seite und so weiter war, so dass jede Textänderung zumindest potentiell größere Änderungen an den Verweisen auf Tabellen und Abbildungen nach sich ziehen würde. Die Verweise sollten im ganzen Text einheitlich sein. Es empfiehlt sich, das Wort "Abbildung" bzw. "Tabelle" auszuschreiben und nicht durch "Abb." bzw. "Tab." Zu ersetzen. Abkürzungen sind – mit Ausnahme sehr gebräuchlicher Kurzformen wie z.B. u.a., d.h., etc., usw. – unangenehm für die Lesenden, und die Platzersparnis ist minimal.

Tabellen sollten möglichst keine senkrechten Linien enthalten. Überhaupt gilt für Linien in Tabellen das Prinzip weniger ist mehr. Nicht zur Trennung einzelner Zeilen und Spalten, sondern nur, um Sinnabschnitte, Über- und Unterpunkte voneinander unterscheidbar zu machen, sollten Linien benutzt werden. Wie für Abbildungen gilt auch für Tabellen, dass eine einheitliche Gestaltung höchst wünschenswert ist. Alle Tabellen sollten in der Nähe des zugehörigen Textverweises – rechtsbündig, wenn sie relativ klein sind, normalerweise aber zentriert – mit einem etwa zweizeiligen Abstand zum Text darüber bzw. darunter eingefügt werden (dies gilt nicht für Tabellen, die in der ersten Zeile einer neuen Seite beginnen oder in der letzten Zeile enden). Zwischen Tabellen*über*schrift und Tabellenkopf wird Platz in der Größenordnung einer weiteren Leerzeile freigelassen.

Die Textangaben sollten linksbündig an den linken Tabellenrand gesetzt werden, die Zahlen rechtsbündig und mit untereinanderstehenden Einern. Bei Zahlen mit Nachkommastellen ist es praktisch, wenn man Dezimaltabulatoren verwendet. Die verwendete Schrift sollte der im laufenden Text entsprechen, eventuell eine Stufe kleiner (etwa 10 Pkt für die Legende bei 12 Pkt für den laufenden Text). Der Text im Tabellenkopf ist einzeilig gesetzt und wird mit einem Punkt abgeschlossen.

Beachten Sie auch, dass Sie Ihre Ergebnisse in den Tabellen nur mit der wirklich signifikanten Anzahl an Dezimalstellen angeben, auch wenn Ihr Computerprogramm oder Ihr Taschenrechner 10 Stellen hinter dem Komma ausspuckt. Wenn der Fehler bereits in der 2. Dezimalstelle liegt, macht es wenig Sinn, 5 Dezimalstellen anzugeben. Das richtige Runden ist eine Kunst und zeigt, das man seine Daten richtig einzuschätzen weiß.

Noch einmal zusammengefasst: Abbildungen haben eine *Unter*schrift, Tabellen eine *Über*schrift.

#### **5.7 Ergebnisse**

Wenn Sie z.B. in einer Masterarbeit eigene Ergebnisse darstellen, dann sollten Sie folgende Reihenfolge einhalten: Beschreiben Sie erst kurz die Datenlage, wobei Sie auf relevante

Tabellen oder Abbildungen verweisen sollten. Generell muss auch der Ergebnisteil einer wissenschaftlichen Arbeit den Charakter eines gut leserlichen Fließtextes haben, bei dem die Vermittlung von Information durch Abbildungen und Tabellen unterstützt wird. Eine bloße Aneinanderreihung von Abbildungen und Tabellen oder auch Abfolgen von Abbildungen und Tabellen, die nur durch einzelne Sätze unterbrochen sind, ist nicht akzeptabel. Bedenken Sie, dass der Ergebnisteil Ihnen ermöglich, Ihre gewonnenen Erkenntnisse kompakt und prägnant zu präsentieren.

#### **5.8 Das Literaturverzeichnis**

Im Literaturverzeichnis tauchen alle im Text erwähnten Publikationen auf und nur diese. Ein Literaturverzeichnis ist also ein Quellenverzeichnis und keine Auflistung aller gelesenen Literatur, wenngleich die Schnittmenge oft sehr groß sein wird. Wenn auf ein gelesenes Buch oder einen gelesenen Artikel im Text nicht verwiesen wird, gehören diese auch nicht in das Literaturverzeichnis. Die Hauptfunktion des Literaturverzeichnisses ist es, den Lesern die Überprüfung aller Angaben möglichst leicht zu machen. Deshalb muss ein Literaturverzeichnis vollständig sein, darf keine Abkürzungen (bis auf Vornamen) enthalten und sollte nach den Standards erstellt werden, wie sie auch in einschlägigen Fachzeitschriften verwendet werden (z.B. Journal of Geophysical Research).

Ungenügende, unvollständige oder gar fehlende Literaturverzeichnisse sind ein gravierender Mangel. Wissenschaftlich arbeiten heißt in erster Linie, Argumente (allen voran die eigenen!) kritisierbar zu machen. Wer seine Quellen nicht ganz klar und eindeutig angibt, entzieht sich der möglichen Kritik und arbeitet somit nicht wissenschaftlich. Deshalb kann es eigentlich keine wissenschaftliche Arbeit ohne ein Literaturverzeichnis geben.

Schwer zugängliche Literatur – z.B. ein Institutsbericht, eine Diplomarbeit oder eine Dissertation – ist so in das Literaturverzeichnis aufzunehmen, dass klar wird, wohin man schreiben muss, wenn man Kopien der Arbeit erhalten will.

#### **5.9 Anhänge**

Bei experimentellen Arbeiten sind oftmals zusätzlich zum Literaturverzeichnis ein Anhang oder auch mehrere Anhänge nötig, in die Versuchsmaterialien, Rohdaten etc., aber auch längliche mathematische Herleitungen aufgenommen werden. Aufzunehmen sind wichtige Materialien, die benötigt werden, wenn man alle Behauptungen einer Arbeit überprüfen oder eine Wiederholung der Untersuchung durchführen will, sofern die entsprechenden Angaben nicht schon aus dem Text eindeutig hervorgehen.

Anhänge sollten nicht redundant sein, d.h. sie sollten keine Information enthalten, die bereits aus dem Text folgt. Ebenso wie bei den Literaturangaben im Literaturverzeichnis gilt, dass nur solche Anhänge vorkommen dürfen, auf die im Text auch verwiesen wird. Kommen zwei oder mehr Anhänge vor, werden diese als Anhang A, Anhang B usw. gekennzeichnet. Jeder Anhang muss außerdem so erläutert werden, dass er verständlich ist. Pure Zahlenkolonnen ohne jede Beschreibung sind Papierverschwendung, denn sie bieten für Nichteingeweihte kaum eine Chance, die Bedeutung der Zahlen herauszufinden.

#### **5.10 Die Länge einer Arbeit**

Eine der Fragen zu Haus- und Masterarbeiten, die am häufigsten von Studierenden gestellt wird, betrifft die Länge der Arbeit in Seiten. Die Frage danach ist eigentlich nicht beantwortbar, und zwar schon deshalb, weil die Menge des verbrauchten Papiers auch von so trivialen Dingen wir der Lauflänge der verwendeten Schrift abhängt. Eine Arbeit ist dann lang genug, wenn alles aufgeschrieben ist, was der Leser braucht, um die vermittelten Inhalte zu verstehen. Bei einer Hausarbeit etwa sollte alles, was Sie mitteilen, für Studierende Ihres Semesters ohne weiteres verständlich sein. Generell gilt ansonsten folgender Grundsatz: Je weniger Wörter Sie zur Vermittlung der relevanten Inhalte brauchen, desto besser. Anders ausgedrückt: Diejenige von zwei Arbeiten mit vergleichbarem Inhalt ist die bessere, die mit weniger Wörtern auskommt.

Um aber doch einen Anhaltspunkt zu geben, im Folgenden Richtwerte für Seitenzahlen, die nicht überschritten werden sollten: Eine Hausarbeit sollte 15 Seiten, eine Bachelorarbeit 30 Seiten, und eine Masterarbeit 50 Seiten nicht überschreiten. Die verwendeten Abbildungen und Tabellen zählen *nicht* im Rahmen der vorgegebenen Seitenlänge, daher ist es nicht zweckmäßig, Abbildungen aus Gründen der Platzersparnis in den Anhang zu verlagern, da dieses die Übersichtlichkeit der Arbeit verschlechtert.

# **6 Literatur**

Alley, M., The Craft of Scientific Writing, Springer-Verlag, New York, 1996.

Alley, M., The Craft of Scientific Presentations, Springer-Verlag, New York, 2003.

# **7 Anhang**

Bevor Sie Ihre Hausarbeit/Bachelorarbeit/Masterarbeit abgeben, sollten Sie folgendes überprüfen:

- Ist das äußere Erscheinungsbild der Arbeit in allen Punkten akzeptabel?
- Ist die Gestaltung und die Begriffswahl einheitlich? Das ist besonders dann oft nicht der Fall, wenn eine Arbeit von mehreren Personen verfasst wurde.
- Umfasst die Arbeit außer dem eigentlichen Text ein Titelblatt, ein Inhaltsverzeichnis, eine Zusammenfassung und ein Literaturverzeichnis?
- Enthält das Titelblatt alle notwendigen Informationen?
- Besitzen alle Seiten ab Seite 2 die korrekten Seitenzahlen (auch im Inhaltsverzeichnis)?
- Sind die Abbildungen korrekt nummeriert?
- Wird im Text auf jede Abbildung mindestens einmal verwiesen?
- Wird auf keine Abbildungen verwiesen, die es nicht gibt?
- Hat jede Abbildung eine aussagekräftige Abbildungslegende?
- Sind die Tabellen korrekt nummeriert?
- Hat jede Tabelle einen aussagekräftigen Tabellenkopf?
- Wird im Text auf jede Tabelle mindestens einmal verwiesen?
- Wird auf keine Tabelle verwiesen, die es nicht gibt?
- Entsprechen die Literaturangaben im Text und im Literaturverzeichnis den gewählten Richtlinien?
- Findet sich jede Literaturangabe im Text auch im Literaturverzeichnis?
- Ist das Literaturverzeichnis frei von Angaben, die nicht im Text vorkommen?
- Haben Sie abschließend die Rechtschreibung noch einmal überprüft?

Haben Sie die oben genannten Punkte beachtet, so können Sie sicher sein, dass an Ihrer Arbeit formal nichts auszusetzen sein wird. Ich wünsche Ihnen viel Erfolg beim Erstellen Ihrer Arbeiten.